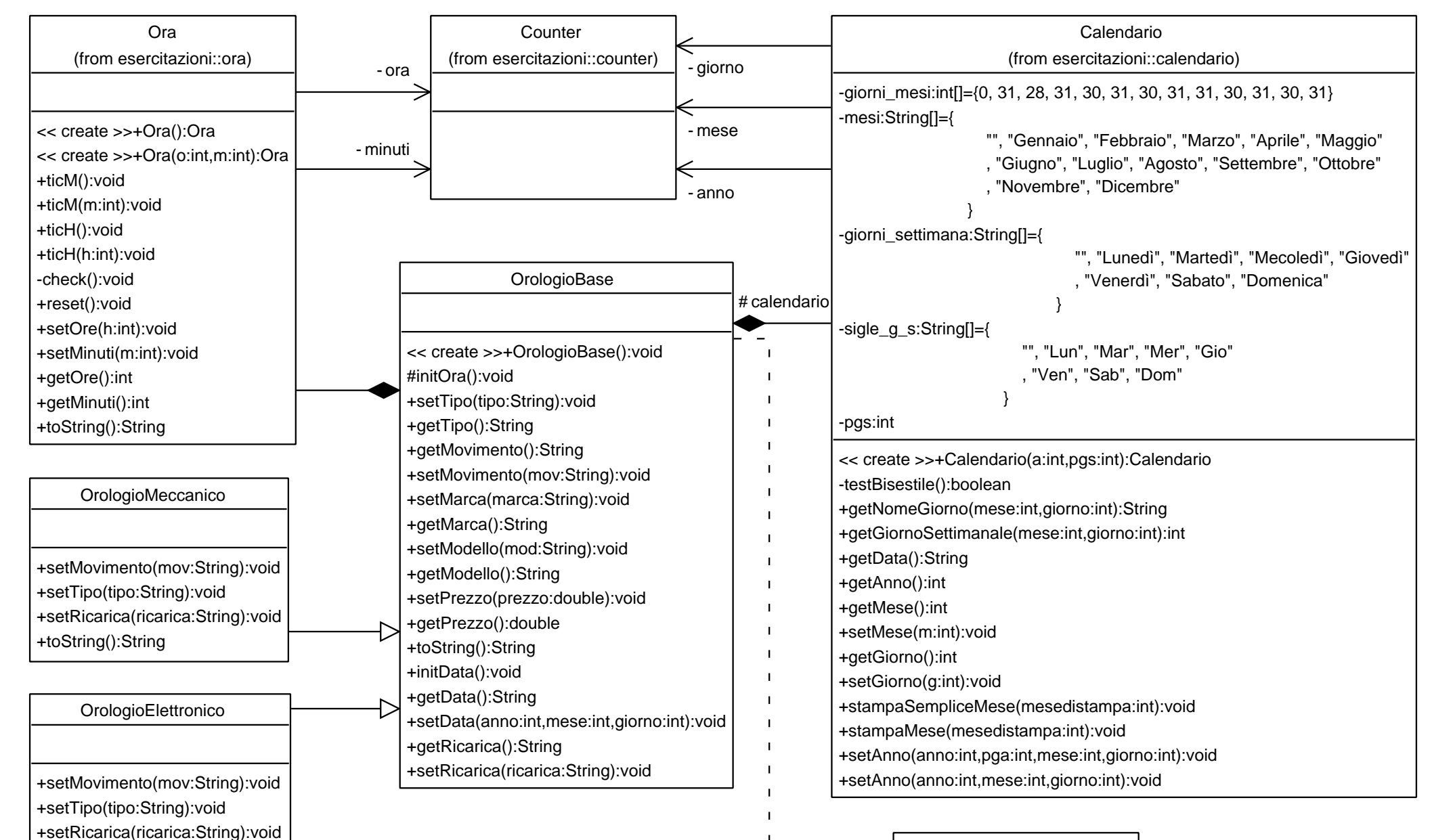

+toString():String

<< interface >> Datario +initData():void +getData():String +setData(g:int,m:int,a:int):void